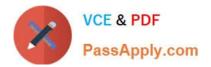

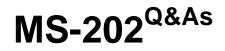

Messaging Administrator Certification Transition

# Pass Microsoft MS-202 Exam with 100% Guarantee

Free Download Real Questions & Answers **PDF** and **VCE** file from:

https://www.passapply.com/ms-202.html

100% Passing Guarantee 100% Money Back Assurance

Following Questions and Answers are all new published by Microsoft Official Exam Center

Instant Download After Purchase

100% Money Back Guarantee

😳 365 Days Free Update

800,000+ Satisfied Customers

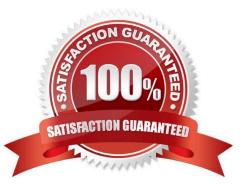

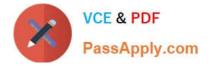

### **QUESTION 1**

You have a Microsoft 365 subscription that uses a default domain named contoso.com.

Users report that email messages from a domain named fabrikam.com are identified as spam even though the messages are legitimate.

You need to prevent messages from fabrikam.com from being identified as spam.

What should you do?

- A. Edit the default mail flow rule to bypass the spam filter.
- B. Create a new remote domain.
- C. Edit a spam filter policy.
- D. Create a new malware filter policy.

Correct Answer: C

### **QUESTION 2**

Your company has a Microsoft Exchange Server 2019 organization.

The company purchases five portable projectors for its sales department.

You need to enable the users in the sales department to reserve the projectors by using their calendar in Exchange.

What is the best type of recipient to use to achieve the goal? More than one answer choice may achieve the goal. Select the BEST answer.

- A. a user mailbox
- B. a distribution group
- C. a shared mailbox
- D. a resource mailbox

Correct Answer: D

### **QUESTION 3**

You need to resolve the issue for the transport department users.

What is the best way to achieve the goal? More than one answer choice may achieve the goal. Select the BEST answer.

A. Move the public folder mailbox that contains TransportPF to a server in the main office.

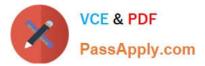

- B. Move TransportPF to a public folder mailbox hosted in the main office.
- C. Modify the default public folder mailbox for all the transport department users.
- D. Instruct the transport department users to add TransportPF to their Favorites list in Outlook.

Correct Answer: B

https://docs.microsoft.com/en-us/exchange/recipients/mailbox-moves?view=exchserver-2019

### **QUESTION 4**

You need to recommend a solution to meet the technical requirements for the managers. What should you recommend creating for the mailboxes of the managers?

- A. a transport agent
- B. a separate Exchange server
- C. a separate mailbox database
- D. an audit policy

Correct Answer: C

### **QUESTION 5**

You need to recommend a deployment plan that meets the technical requirements for the mailbox databases. What should you include in the recommendation?

A. Deploy 10 Exchange servers to the main office and one Exchange server to each branch office. Create two mailbox databases on each server.

B. Deploy one Exchange server to each office. Create two mailbox databases on each server. Create copies of the databases on another server.

C. Deploy 11 Exchange servers to the main office and one Exchange server to each branch office. Create one mailbox database on each server.

D. Deploy one Exchange server to the main office and two Exchange servers to each branch office. Create one mailbox database on each server.

Correct Answer: B

MS-202 PDF Dumps

MS-202 Study Guide

MS-202 Exam Questions

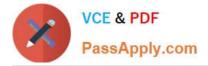

To Read the Whole Q&As, please purchase the Complete Version from Our website.

# Try our product !

100% Guaranteed Success
100% Money Back Guarantee
365 Days Free Update
Instant Download After Purchase
24x7 Customer Support
Average 99.9% Success Rate
More than 800,000 Satisfied Customers Worldwide
Multi-Platform capabilities - Windows, Mac, Android, iPhone, iPod, iPad, Kindle

We provide exam PDF and VCE of Cisco, Microsoft, IBM, CompTIA, Oracle and other IT Certifications. You can view Vendor list of All Certification Exams offered:

### https://www.passapply.com/allproducts

## **Need Help**

Please provide as much detail as possible so we can best assist you. To update a previously submitted ticket:

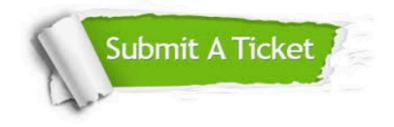

#### **One Year Free Update**

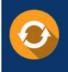

Free update is available within One Year after your purchase. After One Year, you will get 50% discounts for updating. And we are proud to boast a 24/7 efficient Customer Support system via Email.

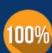

To ensure that you are spending on quality products, we provide 100% money back guarantee for 3<u>0 days</u>

**Money Back Guarantee** 

from the date of purchase

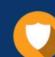

#### Security & Privacy

We respect customer privacy. We use McAfee's security service to provide you with utmost security for your personal information & peace of mind.

Any charges made through this site will appear as Global Simulators Limited. All trademarks are the property of their respective owners. Copyright © passapply, All Rights Reserved.